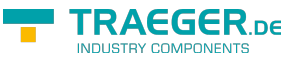

# <span id="page-0-0"></span>OpcAddTypeNode Class

**Namespace:** Opc.UaFx

**Assemblies:** Opc.UaFx.Advanced.dll

Defines an abstract base class for a single command of the [IOpcAddNodesService](https://wiki.traeger.de/en/software/sdk/opc-ua/net/api/opc.uafx.services.iopcaddnodesservice) used to add one type node.

#### **C#**

public abstract class OpcAddTypeNode : OpcAddNode

**Inheritance** [Object](https://docs.microsoft.com/en-us/dotnet/api/system.object) > [OpcServiceCommand](https://wiki.traeger.de/en/software/sdk/opc-ua/net/api/opc.uafx.services.opcservicecommand) > [OpcNodeServiceCommand](https://wiki.traeger.de/en/software/sdk/opc-ua/net/api/opc.uafx.services.opcnodeservicecommand) > [OpcAddNode](https://wiki.traeger.de/en/software/sdk/opc-ua/net/api/opc.uafx.opcaddnode) > OpcAddTypeNode

#### **Derived**

- [OpcAddObjectTypeNode](https://wiki.traeger.de/en/software/sdk/opc-ua/net/api/opc.uafx.opcaddobjecttypenode)
- [OpcAddVariableTypeNode](https://wiki.traeger.de/en/software/sdk/opc-ua/net/api/opc.uafx.opcaddvariabletypenode)

#### <span id="page-0-1"></span>**Constructors**

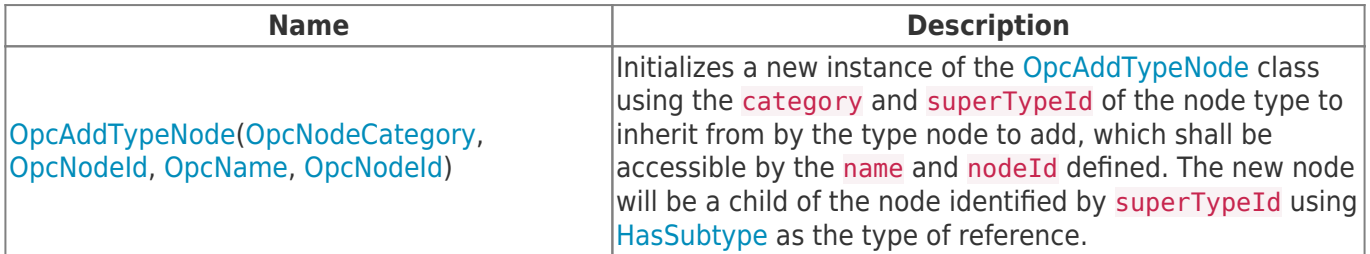

### <span id="page-0-2"></span>Properties

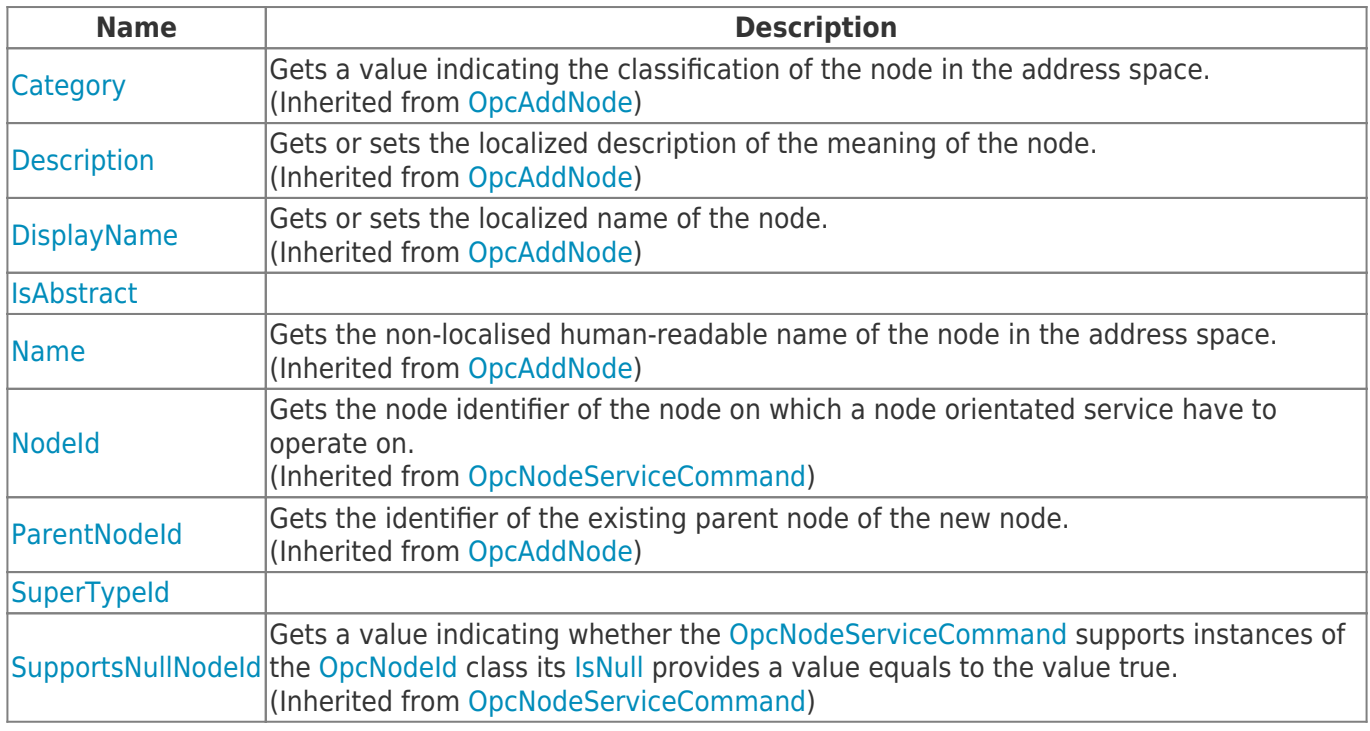

TRAEGER.DE Söllnerstr. 9 92637 Weiden [info@traeger.de](mailto:info@traeger.de?subject=OpcAddTypeNode Class) +49 (0)961 48 23 0 0

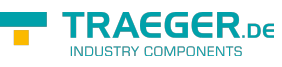

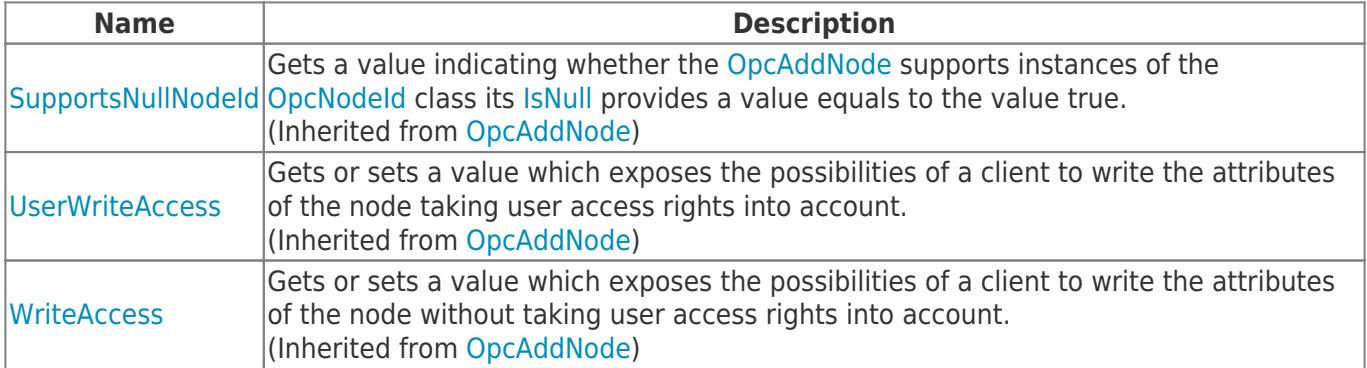

### <span id="page-1-0"></span>Methods

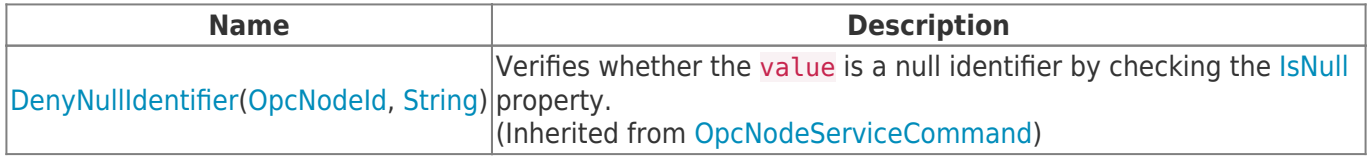

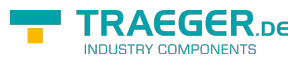

## **Table of Contents**

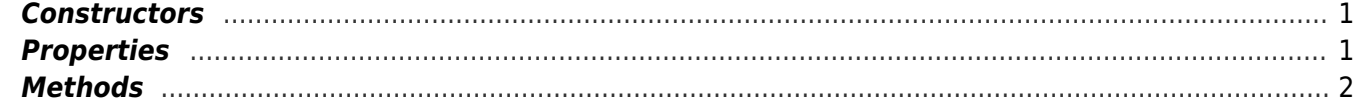

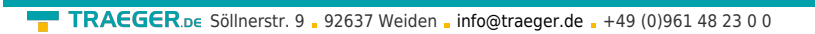

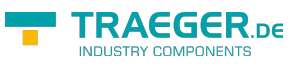